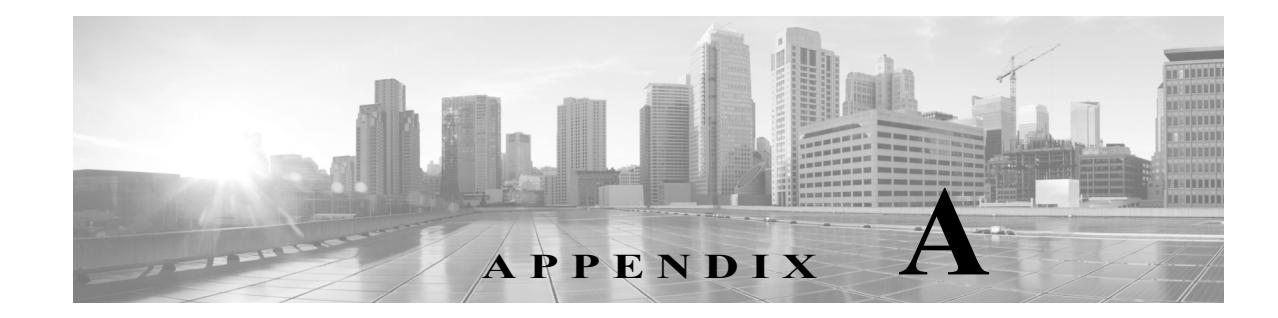

# **Brownfield Validation Messages**

This chapter contains the following sections:

- **•** [Adding Greenfield and Brownfield Devices to Cisco IWAN, page A-1](#page-0-0)
- **•** [Errors, page A-2](#page-1-0)
- **•** [Warnings, page A-3](#page-2-0)

### <span id="page-0-0"></span>**Adding Greenfield and Brownfield Devices to Cisco IWAN**

The Cisco IWAN application (IWAN app) can add "greenfield" or "brownfield" devices to the IWAN network.

"Greenfield" refers to new, unconfigured devices. Because these devices do not have any pre-existing configuration, there are no conflicts when bringing them into the IWAN network and configuring them using the IWAN app.

"Brownfield" refers to devices that belong to existing sites that are being added to an IWAN network. They may have pre-existing configurations to synchronize with IWAN-based configuration, and these existing configurations may cause conflicts.

#### **Validation**

 $\mathbf I$ 

While provisioning a brownfield device, the IWAN app performs a validation to determine whether any configuration conflicts exist. It reports the conflicts in two categories:

- **•** Errors—Conflicts that prevent adding the device to the IWAN network.
- **•** Warnings—Conflicts that do not prevent the device from being added to the IWAN network. It is recommended to correct the configuration issues that trigger validation warnings.

If the IWAN app detects an error or warning during provisioning, correct the issue on the device and perform the validation again. Refer to the [Errors](#page-1-0) and [Warnings](#page-2-0) sections below for details.

 $\mathsf I$ 

## <span id="page-1-0"></span>**Errors**

The following table describes errors that can occur during validation. These errors prevent adding a device to the IWAN network.

*Table A-1 Validation Errors*

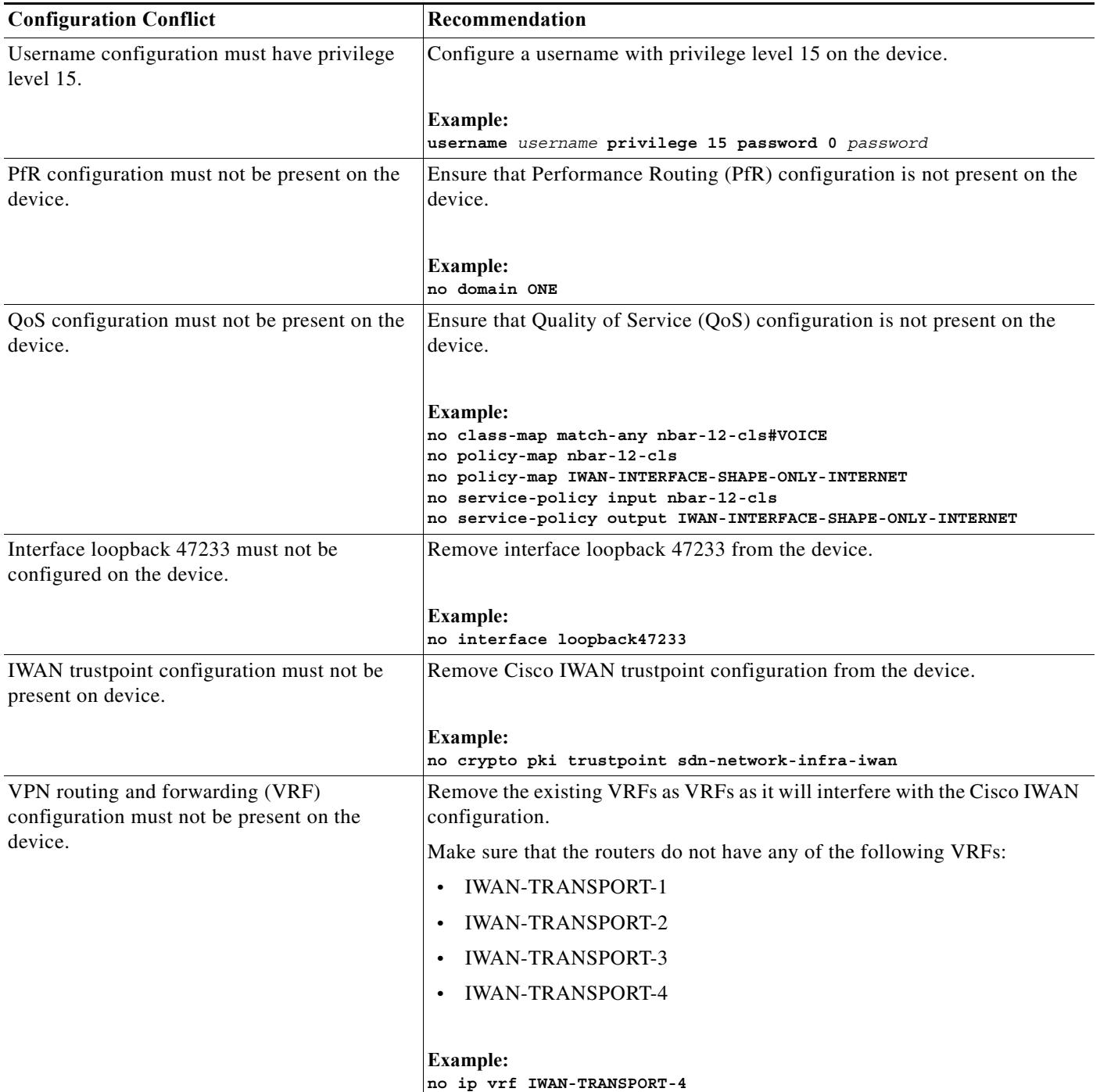

a l

#### *Table A-1 Validation Errors*

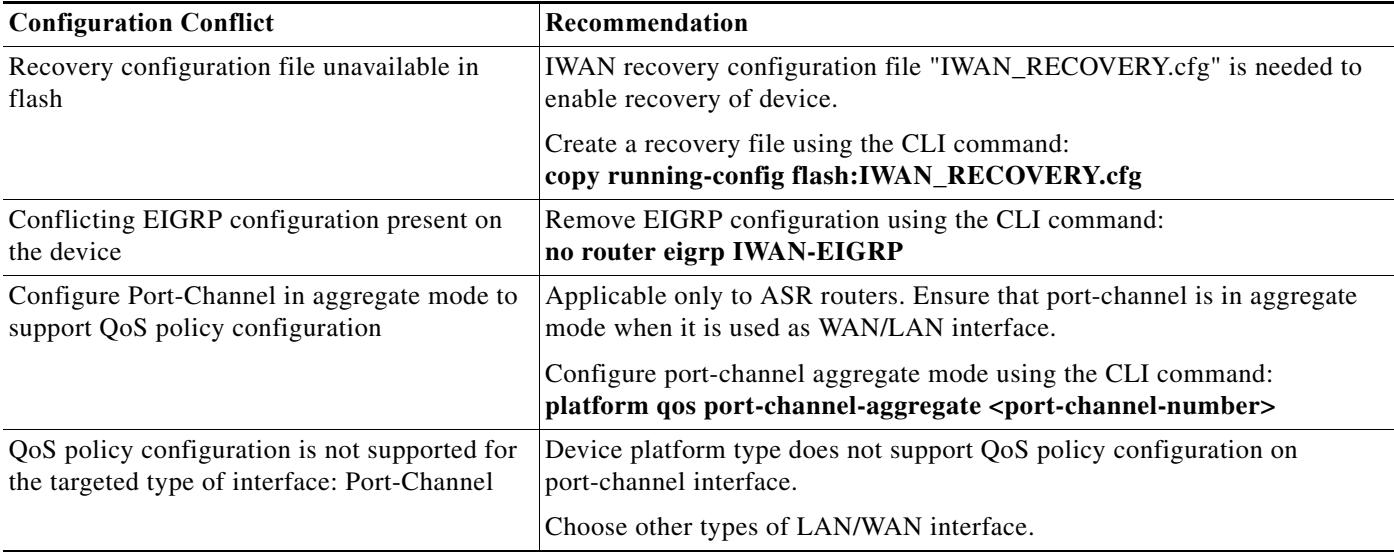

# <span id="page-2-0"></span>**Warnings**

 $\overline{\phantom{a}}$ 

The following table describes errors that can occur during validation. These warnings do not prevent a device from being added to the IWAN network, but it is recommended to correct the issues that trigger these warnings.

#### *Table A-2 Validation Warnings*

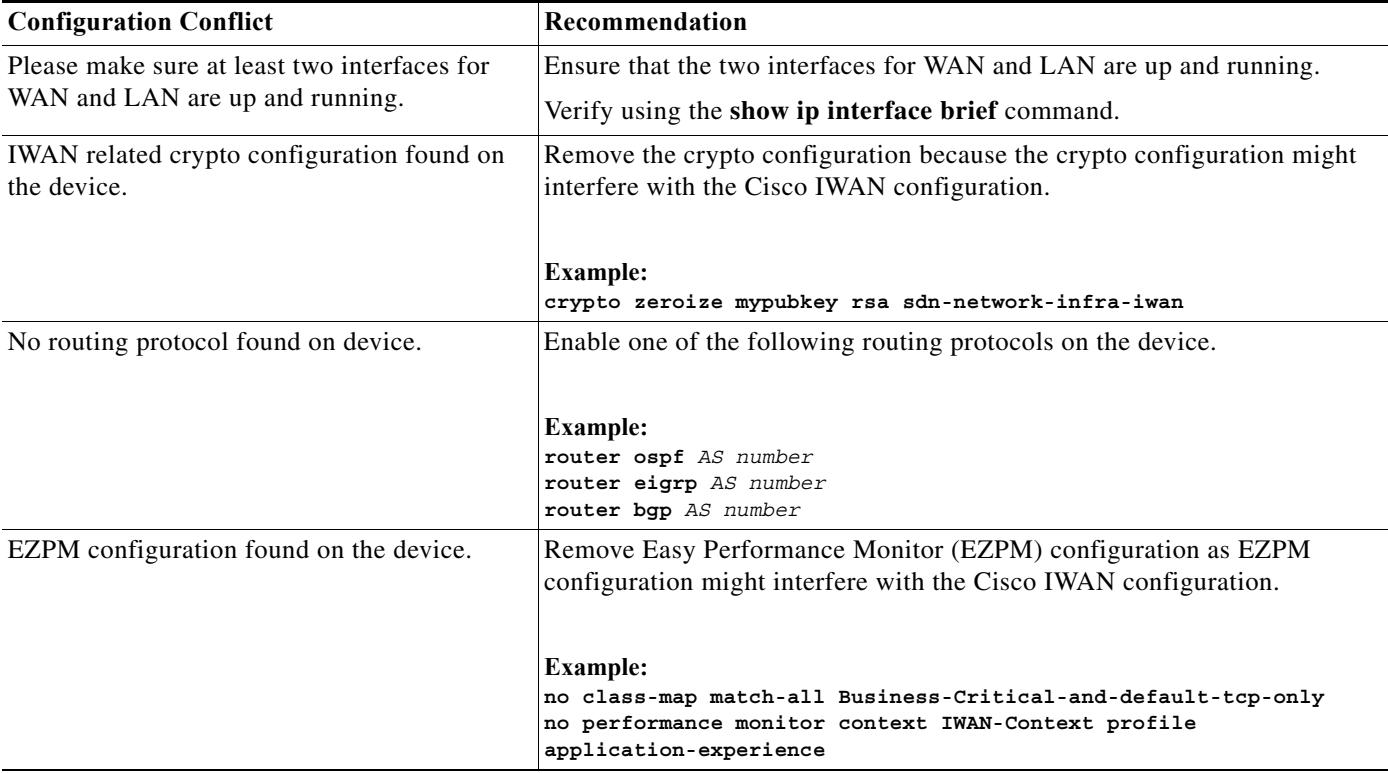

**The Second** 

 $\mathsf I$ 

#### *Table A-2 Validation Warnings*

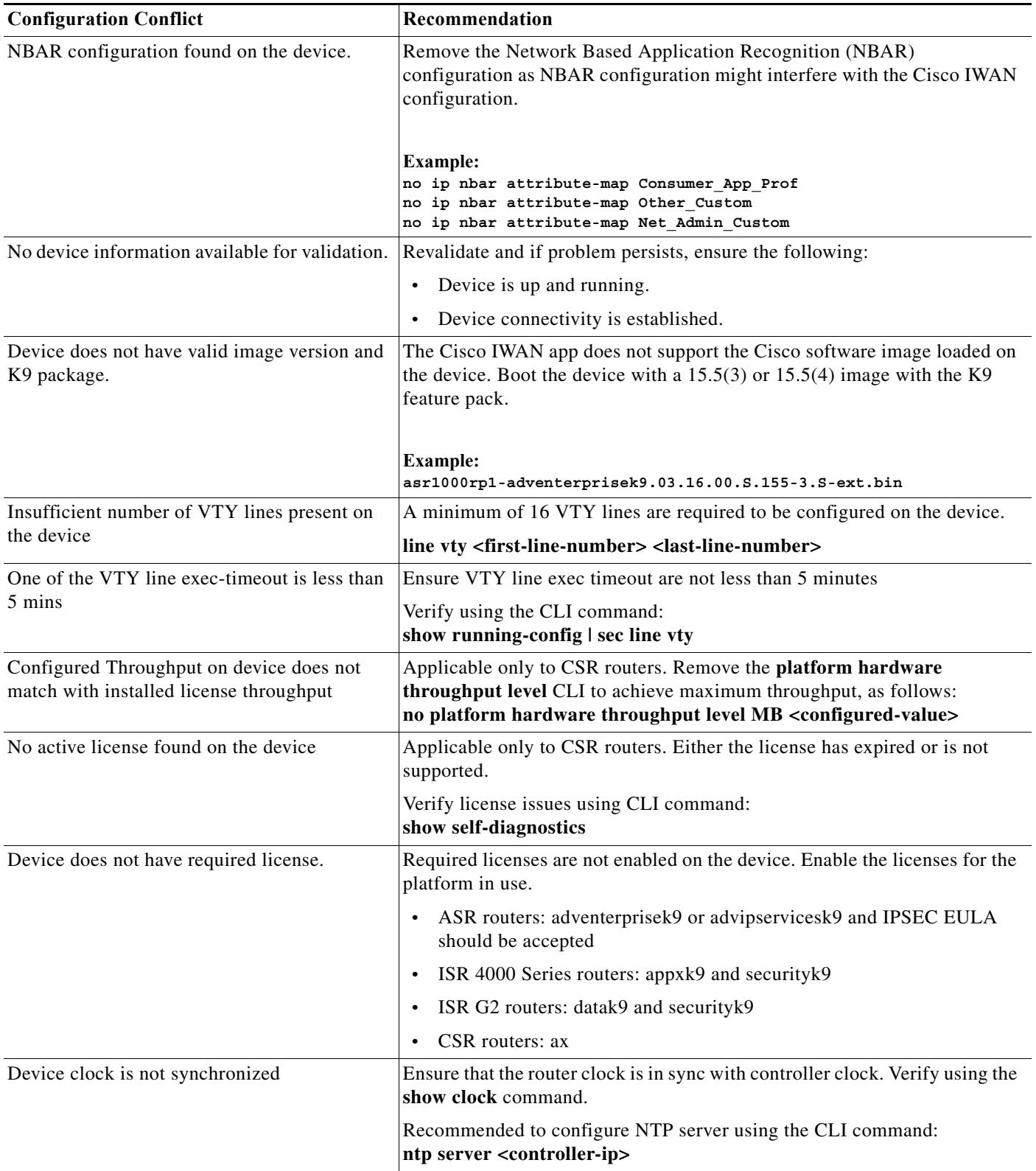

 $\blacksquare$